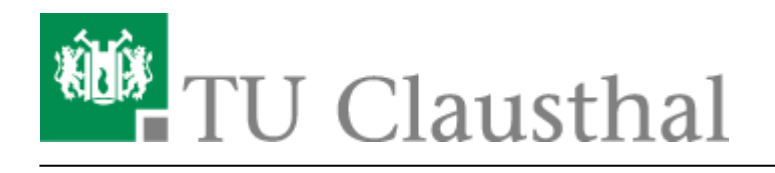

## **Fehlermeldungen**

## **Was Sie bei Fehlermeldungen machen können**

Auf dieser Seite werden die Fehlermeldungen, mit denen SMTP-Verbindungen und damit E-Mails von unseren E-Mail-Systemen, die E-Mails von außerhalb annehmen, (MX-Hosts) ablehnen, aufgelistet und erklärt. Neben der Erklärung finden Sie hier auch eine Lösung, welche Ihnen bei der richtigen Konfiguration Ihres Mail-Servers helfen sollte.

Sollten die Informationen auf dieser Seite Ihnen nicht weiterhelfen, so setzen Sie sich bitte mit Ihrem Postmaster und ggf. mit den Postmastern der TU Clausthal in Verbindung und verweisen Sie auf die von Ihnen erhaltene Fehlermeldung.

Hier die Kontaktdaten der Postmaster der TU Clausthal:

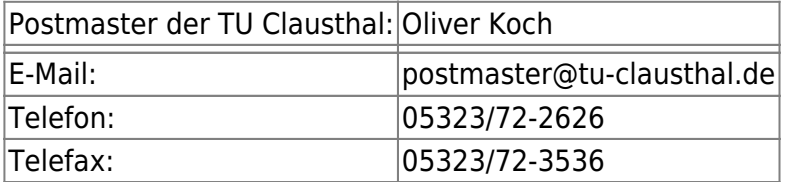

## **Fehlermeldungen der zentralen Mail-Relays**

```
554 5.7.1 Client host rejected: cannot find your reverse hostname,
[xxxx.xxx.xxx.xxx];from=<benutzer@domain.tld> to=<xxx.yyy@tu-clausthal.de> proto=ESMTP
helo=<mailserver.domain.tld>.
```
(Diese Regel ist derzeit nicht aktiv!)

**Erklärung:** Ihre E-Mail wurden von unseren Mail-Server zurückgewiesen, da Ihr Mail-Server über keinen Reverse-DNS-Eintrag verfügt. Bitte setzen Sie sich mit Ihrem Provider bzw. Ihrem IT-Support in Verbindung und bitten Sie um einen solchen Reverse-DNS-Eintrag.

```
554 5.1.8 <benutzer@nicht-existente-domain.tld>: Sender address rejected:
Domain not found;
from=<benutzer@nicht-existente-domain.tld> to=<xxx.yyy@tu-clausthal.de>
```
proto=SMTP helo=<mailserver.domain.tld>

**Erklärung:** Die Domain der E-Mail-Adresse, unter welcher Sie versuchen, E-Mails an uns zu verschicken, existiert nicht. Aus diesem Grunde lehnen unsere Mail-Server die Annahme Ihrer E-Mail ab.

```
554 5.7.1 <xyz.rz.tu-clausthal.de>: Helo command rejected: You are NOT
xyz.rz.tu-clausthal.de!;
from=<benutzer@domain.tld> to=<xxx.yyy@tu-clausthal.de> proto=SMTP
helo=<xyz.rz.tu-clausthal.de>
```
**Erklärung:** Sie verwenden den Hostnamen bzw. die IP-Adresse eines unserer Mail-Server als SMTP-Helo-Hostname. Sie fälschen also Ihren SMTP-Helo-Hostname. Verwenden Sie den Hostnamen Ihres SMTP-Servers als SMTP-Helo-Hostname und Ihre E-Mails sollten nicht mehr abgewiesen werden.

504 5.5.2 <xxx>: Helo command rejected: need fully-qualified hostname; from=<benutzer@domain.tld> to=<xxx.yyy@tu-clausthal.de> proto=SMTP helo=<xxx>

**Erklärung:** Ihr Mail-Server meldet sich mit einem unvollständigen Hostnamen bei unseren Mail-Servern. Bitte konfigurieren Sie Ihren Mail-Server so, dass er sich mit einem vollständigen Hostnamen (fqdn = fully qualified domain name) meldet.

```
504 5.5.2 <domain.tld>: Sender address rejected: need fully-qualified
address;
from=<domain.tld> to=<xxx.yyy@tu-clausthal.de> proto=SMTP
helo=<mailserver.domain.tld>
```
**Erklärung:** Ihr Mail-Server versucht, eine E-Mail mit einer unvollständigen E-Mail-Adresse an einen unserer Mail-Server zu schicken. Bitte verwenden Sie eine vollständige E-Mail-Adresse, welche die folgenden Form haben sollte: benutzer@domain.tld

```
501 5.5.2 <sonderzeichen>: Helo command rejected: Invalid name;
from=<benutzer@domain.tld>
to=<xxx.yyy@tu-clausthal.de> proto=SMTP helo=<sonderzeichen>
```
**Erklärung:** Ihr Mail-Server meldet sich mit einem ungültigen SMTP-Helo-Hostname bei unseren Mail-Servern. Der SMTP-Helo-Hostname enthält nicht erlaubte Sonderzeichen. Bitte konfigurieren Sie Ihren Mail-Server so, dass er sich mit einem gültigen SMTP-Helo-Hostnamen meldet.

```
550 xxx.yyy@tu-clausthal.de unknown user account (in reply to RCPT TO
command)
```
**Erklärung:** Der Benutzer, dem Sie eine E-Mail schicken wollten, existiert nicht. Bitte überprüfen Sie die Empfängeradresse und schicken Sie Ihre E-Mail ggf. noch einmal.

## [\[mitarbeitende\]](https://doku.tu-clausthal.de/doku.php?id=tag:mitarbeitende&do=showtag&tag=%5Bmitarbeitende%5D), [\[studierende\],](https://doku.tu-clausthal.de/doku.php?id=tag:studierende&do=showtag&tag=%5Bstudierende%5D) [\[externe\]](https://doku.tu-clausthal.de/doku.php?id=tag:externe&do=showtag&tag=%5Bexterne%5D)

Direkt-Link:

**[https://doku.tu-clausthal.de/doku.php?id=e-mail\\_und\\_kommunikation:fehlermeldungen:start](https://doku.tu-clausthal.de/doku.php?id=e-mail_und_kommunikation:fehlermeldungen:start)**

Letzte Aktualisierung: **15:24 24. July 2023**

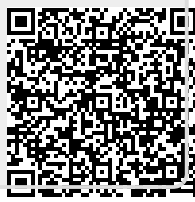